<span id="page-0-0"></span>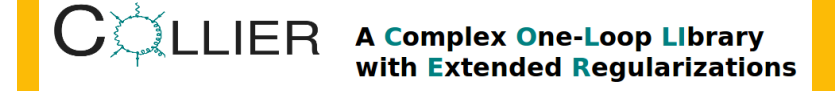

Lars Hofer *UB Barcelona*

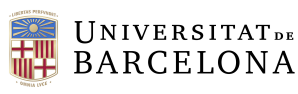

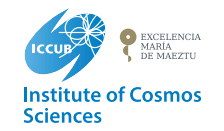

K ロ > K 御 > K 君 > K 君 > 「君」 の女で

in collaboration with A. Denner and S. Dittmaier

*Loopfest, Buffalo, August 2015*

# **One-loop amplitudes**

(ロ) (@) (혼) (혼) (혼) 2000

<span id="page-1-0"></span>general structure of one-loop amplitudes:

$$
\sum_{r=0}^{N} \sum_{i=1}^{N} \sum_{j=0}^{N(q)} \frac{N(q)}{D_0 \cdots D_{N-1}} = \sum_{r} c_{\mu_1 \ldots \mu_r} \underbrace{\int d^D q \, \frac{q^{\mu_1} \cdots q^{\mu_r}}{D_0 \cdots D_{N-1}}}_{\text{tensor integral } T^{\mu_1} \cdots T^{\mu_r}}
$$

## **One-loop amplitudes**

<span id="page-2-0"></span>general structure of one-loop amplitudes:

$$
\sum_{r} \sum_{r} = \int d^D q \frac{N(q)}{D_0 \cdots D_{N-1}} = \sum_{r} c_{\mu_1 \ldots \mu_r} \underbrace{\int d^D q \frac{q^{\mu_1} \cdots q^{\mu_r}}{D_0 \cdots D_{N-1}}}_{\text{tensor integral } T^{\mu_1 \ldots \mu_r}}
$$

can be decomposed in terms of scalar integrals:

$$
\sum_{l=1}^{n} d_l \prod_{j=1}^{n} \sum_{k=1}^{n} c_k \sum_{j=1}^{n} b_j \sum_{j=1}^{n} \sum_{k=1}^{n} a_k \sum_{j=1}^{n} A_k
$$
  
= 
$$
\sum_{l=1}^{n} d_l D_0(l) + \sum_{k=1}^{n} c_k C_0(k) + \sum_{j=1}^{n} b_j B_0(j) + \sum_{i=1}^{n} a_i A_0(i) + R
$$

イロト (伊) (ミ) (ミ) (ミ) ミーのQ(V)

# **One-loop amplitudes**

<span id="page-3-0"></span>general structure of one-loop amplitudes:

$$
\sum_{r} \sum_{r} = \int d^D q \frac{N(q)}{D_0 \cdots D_{N-1}} = \sum_{r} c_{\mu_1 \ldots \mu_r} \underbrace{\int d^D q \frac{q^{\mu_1} \cdots q^{\mu_r}}{D_0 \cdots D_{N-1}}}_{\text{tensor integral } T^{\mu_1 \ldots \mu_r}}
$$

can be decomposed in terms of scalar integrals:

$$
\sum_{l=1}^{n} d_l \prod_{j=1}^{n} + \sum_{k} c_k \sum_{j=1}^{n} b_j \sum_{j=1}^{n} + \sum_{i} a_i \sum_{j=1}^{n} + R
$$
  
= 
$$
\sum_{l=1}^{n} d_l D_0(l) + \sum_{k} c_k C_0(k) + \sum_{j} b_j B_0(j) + \sum_{i} a_i A_0(i) + R
$$

different approaches for calculation:

- $\triangleright$  conventional method (Feynman diagrams)  $\rightarrow$  TI's needed
- $\triangleright$  generalised unitarity  $\rightarrow$  SI's needed

[Ossola, Papadopoulos, Pittau '07, Bern, Dixon, Kosower, Britto, Cachazo, Feng,Ellis, Giele, Melnikov, . . . ]

 $\triangleright$  recursive methods using tensor integrals  $\rightarrow$  TI's needed

[van Hameren'09; Cascioli,Maierhöfer,Pozzorini'11;

Actis,[Den](#page-2-0)[ner](#page-4-0)[,L](#page-0-0)[H](#page-1-0)[,](#page-3-0)[S](#page-4-0)[cha](#page-0-0)[rf,](#page-38-0)[Ucc](#page-0-0)[irat](#page-38-0)[i'1](#page-0-0)[2\]](#page-38-0)

# **Tools for NLO**

- <span id="page-4-0"></span> $\blacktriangleright$  Many tools for NLO calculatios, e.g. FeynArts,FeynCalc,FormCalc,Blackhat,NGluon, HELAC-NLO,GoSam,CutTools,HELAC-1LOOP, Samurai,MadGraph5 aMC@NLO,OpenLoops,Recola
- $\blacktriangleright$  Libraries for scalar and tensor integrals, e.g. FF [van Oldenborgh], LoopTools [Hahn,Perez-Victoria], QCDLoop [R.K.Ellis,Zanderighi], OneLOop [van Hameren], Golem95C [Cullen,Guillet,Heinrich,Kleinschmidt,Pilon,...], PJFry [Fleischer,Riemann]

 $\blacktriangleright$  This talk:

#### $\mathbf{C}$  LLIER A Complex One-Loop Library with Extended Regularizations

fortran-library for fast and stable numerical evaluation of scalar and tensor integrals [Denner, Dittmaier, LH]

#### **Released on April 25:**

http://collier.hepforge.org, arXiv:1604.06792

**KORK ERREPADA ADA** 

# **Collier: Applications**

<span id="page-5-0"></span>successfully used in many calculations of

- ▶ NLO QCD corrections, e.g.  $pp \rightarrow t\bar{t}b\bar{b}$  [Bredenstein,Denner,Dittmaier,Pozzorini '09]  $pp \rightarrow WWb\bar{b}$  [Denner,Dittmaier,Kallweit,Pozzorini '11]  $pp \rightarrow WWb\bar{b}H$  [Denner,Feger '15] (incl. 7-point integrals)
- ▶ NLO EW corrections, e.g. e +e <sup>−</sup> → 4 fermions [Denner,Dittmaier,Roth,Wieders '05]  $pp \rightarrow Hjj$  via VBF [Ciccolini,Denner,Dittmaier '07]  $\text{pp} \rightarrow l^{+}\overline{l}^{-}\text{jj}$  [Denner,LH,Scharf,Uccirati '14]  $\text{pp} \to \mu^+ \mu^- \text{e}^+ \text{e}^-, \mu^+ \text{e}^- \nu_\mu \bar{\nu}_\text{e}$  [Biedermann et al. '16]  $\mathrm{pp}\to \mathrm{e}^+\bar{\nu}_\mathrm{e}\mu^-\bar{\nu}_\mu\mathrm{b}\bar{\mathrm{b}}$  [Denner,Pellen '16] (incl. 8-point integrals)

# **Collier: Applications**

<span id="page-6-0"></span>successfully used in many calculations of

- ▶ NLO QCD corrections, e.g.  $pp \rightarrow t\bar{t}b\bar{b}$  [Bredenstein,Denner,Dittmaier,Pozzorini '09]  $pp \rightarrow WWb\bar{b}$  [Denner,Dittmaier,Kallweit,Pozzorini '11]  $pp \rightarrow WWb\bar{b}H$  [Denner,Feger '15] (incl. 7-point integrals)
- ▶ NLO EW corrections, e.g. e +e <sup>−</sup> → 4 fermions [Denner,Dittmaier,Roth,Wieders '05] pp → Hjj via VBF [Ciccolini,Denner,Dittmaier '07]  $\text{pp} \rightarrow l^{+}\overline{l}^{-}\text{jj}$  [Denner,LH,Scharf,Uccirati '14]  $\text{pp} \to \mu^+ \mu^- \text{e}^+ \text{e}^-, \mu^+ \text{e}^- \nu_\mu \bar{\nu}_\text{e}$  [Biedermann et al. '16]  $\mathrm{pp}\to \mathrm{e}^+\bar{\nu}_\mathrm{e}\mu^-\bar{\nu}_\mu\mathrm{b}\bar{\mathrm{b}}$  [Denner,Pellen '16] (incl. 8-point integrals)
- $\triangleright$  NNLO QCD corrections:

real-virtual corrections require calculation of one-loop integrals for configurations with unresolved external particles  $\rightarrow$  kinematics involves collinear/soft external momenta  $pp \rightarrow Z\gamma$  [Grazini, Kallweit, Ratlev, Torre '13]  $p$ pp  $\rightarrow$  $\rightarrow$  $\rightarrow$  ZZ [Cascioli [e](#page-7-0)[t al](#page-0-0)[. '1](#page-38-0)[4\]](#page-0-0),  $p$ p  $\rightarrow$  WW [[Ge](#page-5-0)h[rm](#page-7-0)a[n](#page-6-0)n et al. '14]

#### **Features of Collier (1)**

- <span id="page-7-0"></span> $\triangleright$  complete set of one-loop scalar integrals
- $\triangleright$  implementation of tensor integrals for (in principle) arbitrary number of external momenta N (tested in many physical processes up to  $N = 8$ )
- ► various expansion methods implemented for exceptional phase-space points (to arbitrary order in expansion parameter)
- ► mass- and dimensional regularisation supported for IR-singularities
- $\triangleright$  complex masses supported (unstable particles)
- ► output: coefficients  $T_{0\cdots0i_{1}\cdots i_{k}}^{N}$  or tensors  $(T^{N})^{\mu_{1}\cdots\mu_{F}}$

.<br>K □ ▶ K @ ▶ K 할 X X 할 X → 할 X → 9 Q Q →

# **Features of Collier (2)**

- $\triangleright$  two independent implementations: COLI+DD
- $\triangleright$  cache-system to avoid recalculation of identical integrals
- $\triangleright$  uncertainty estimates are performed and returned with the results for the integrals

**KORK ERREPADA ADA** 

- $\triangleright$  problematic integrals can be reported to log-files
- $\triangleright$  demo programs illustrating the usage of the library

# **Features of Collier (2)**

- ► two independent implementations: COLI+DD
- $\triangleright$  cache-system to avoid recalculation of identical integrals
- $\triangleright$  uncertainty estimates are performed and returned with the results for the integrals
- $\triangleright$  problematic integrals can be reported to log-files
- $\triangleright$  demo programs illustrating the usage of the library

integrated in automated NLO generators

- ▶ OpenLoops [Cascioli, Maierhöfer, Pozzorini]
- ▶ Recola [Actis,Denner,LH,Lang,Scharf,Uccirati] **Released on May 3:** http://recola.hepforge.org, arXiv:1605.01090

**KORK ERREPADA ADA** 

#### **Tensor integrals in dim-reg**

$$
T^{N,\mu_1...\mu_P} = \frac{(2\pi\mu)^{2\epsilon}}{i\pi^2} \int d^Dq \, \frac{q^{\mu_1} \cdots q^{\mu_P}}{N_0 N_1 \cdots N_{N-1}}, \qquad N_i = (q+p_i)^2 - m_i^2
$$

Structure UV- or IR-singular integrals in  $D = 4 - 2\epsilon$  dimensions:

$$
T^{N} = \tilde{T}^{N}_{\text{fin}} + \frac{a^{\text{UV}}}{\epsilon_{\text{UV}}} \mu^{\text{2}\epsilon_{\text{UV}}}_{\text{UV}} + \left(\frac{a^{\text{IR}}}{\epsilon_{\text{IR}}^{2}} + \frac{a^{\text{IR}}}{\epsilon_{\text{IR}}}\right) \mu^{\text{2}\epsilon_{\text{IR}}}_{\text{IR}}
$$

(ロ) (@) (혼) (혼) (혼) 2000

#### **Tensor integrals in dim-reg**

$$
T^{N,\mu_1...\mu_P} = \frac{(2\pi\mu)^{2\epsilon}}{i\pi^2} \int d^Dq \, \frac{q^{\mu_1} \cdots q^{\mu_P}}{N_0 N_1 \cdots N_{N-1}}, \qquad N_i = (q+p_i)^2 - m_i^2
$$

Structure UV- or IR-singular integrals in  $D = 4 - 2\epsilon$  dimensions:

$$
T^N = \tilde{T}^N_{\text{fin}} + \frac{a^{\text{UV}}}{\epsilon_{\text{UV}}} \mu^{\text{2}\epsilon_{\text{UV}}}_{\text{UV}} + \left(\frac{a^{\text{IR}}}{\epsilon_{\text{IR}}^2} + \frac{a^{\text{IR}}}{\epsilon_{\text{IR}}}\right) \mu^{\text{2}\epsilon_{\text{IR}}}_{\text{IR}}
$$

 $\triangleright$  change of normalization of tensor integral

$$
T^N \to c(\epsilon) T^N \quad \text{ with } \quad c(\epsilon) = 1 + \mathcal{O}(\epsilon)
$$

is equivalent to a redefinition

$$
\frac{1}{\epsilon_{\rm UV}} \to \Delta_{\rm UV} = \frac{c(\epsilon)}{\epsilon_{\rm UV}}, \qquad \frac{1}{\epsilon_{\rm IR}} \to \Delta_{\rm IR}^{(1)} = \frac{c(\epsilon)}{\epsilon_{\rm IR}}, \qquad \frac{1}{\epsilon_{\rm IR}^2} \to \Delta_{\rm IR}^{(2)} = \frac{c(\epsilon)}{\epsilon_{\rm IR}^2}
$$

• convention in Collier:  $c(\epsilon) = \Gamma(1 + \epsilon)(4\pi)^{\epsilon}$ 

**KID KINK REAKEY NE YORCH** 

# **Output of Collier**

$$
T^N = T_{\rm fin}^N(\mu_{\rm UV}^2,\mu_{\rm IR}^2) + a^{\rm UV} \Delta_{\rm UV} + a^{\rm IR}_2 \bigg( \Delta_{\rm IR}^{(2)} + \Delta_{\rm IR}^{(1)} \ln \mu_{\rm IR}^2 \bigg) + a^{\rm IR}_1 \Delta_{\rm IR}^{(1)}
$$

► scales  $\mu^2_{\rm UV}, \mu^2_{\rm IR}$  and poles  $\Delta_{\rm UV}, \Delta_{\rm IR}^{(1)}, \Delta_{\rm IR}^{(2)}$  can be set to arbitrary real values

K ロ ▶ K @ ▶ K 할 > K 할 > 1 할 > 9 Q Q\*

 $\Rightarrow$  output of Collier: numerical value for full  $T^N$ 

# **Output of Collier**

$$
T^N = T_{\rm fin}^N(\mu_{\rm UV}^2,\mu_{\rm IR}^2) + a^{\rm UV} \Delta_{\rm UV} + a^{\rm IR}_2 \bigg( \Delta_{\rm IR}^{(2)} + \Delta_{\rm IR}^{(1)} \ln \mu_{\rm IR}^2 \bigg) + a^{\rm IR}_1 \Delta_{\rm IR}^{(1)}
$$

► scales  $\mu^2_{\rm UV}, \mu^2_{\rm IR}$  and poles  $\Delta_{\rm UV}, \Delta_{\rm IR}^{(1)}, \Delta_{\rm IR}^{(2)}$  can be set to arbitrary real values

 $\Rightarrow$  output of Collier: numerical value for full  $T^N$ 

- $\triangleright$  cancellation of poles can be checked numerically by varying  $\Delta_{\rm UV},~\Delta_{\rm IR}^{(1)},~\Delta_{\rm IR}^{(2)}$ IR
- convention for prefactor  $c(\epsilon)$  can be changed by shifting  $\Delta_\text{UV},\ \Delta_\text{IR}^{(1)},\ \Delta_\text{IR}^{(2)}$  accordingly
- $\blacktriangleright$  coefficient  $a^{\text{UV}}$  of  $1/\epsilon_{\text{UV}}$  pole returned also as separate output.<br>◆ ロ ▶ → 레 ▶ → 로 ▶ → 로 ▶ → 로 → 9 Q <del>(</del>^

## **Methods implemented in Collier**

applied method depends on number  $N$  of propagators

- $\blacktriangleright$   $N = 1, 2$ : explicit analytical expressions
- $\blacktriangleright$   $N = 3, 4$ : exploit Lorentz-covariance standard PV reduction [Passarino, Veltman '79]
	- $\rightarrow$  spurious  $1/\det(Z)$  divergences in exceptional phase-space regions  $(\det(Z))$ : Gram determinant)
	- $\Rightarrow$  stable expansions in  $(\det(Z))^g$  [Denner,Dittmaier '05]
- $\blacktriangleright$   $N \geq 5$ : exploit 4-dimensionality of space-time [Melrose '65; Denner,Dittmaier '02,'05; Binoth et al. '05]

Basic scalar integrals from analytic expressions ['t Hooft, Veltman'79; Beenaker, Denner'90; Denner, Nierste, Scharf'91; Ellis,Zanderighi'08; Denner,Dittmaier'11]

 $\Rightarrow$  fast and stable numerical reduction algorithm

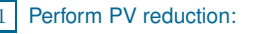

accuracy  $\Delta T^N$  better than target precision  $\eta_{\text{req}}$ ?

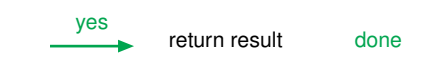

イロト (個) イミト (ミ) 一目 - りんぐ

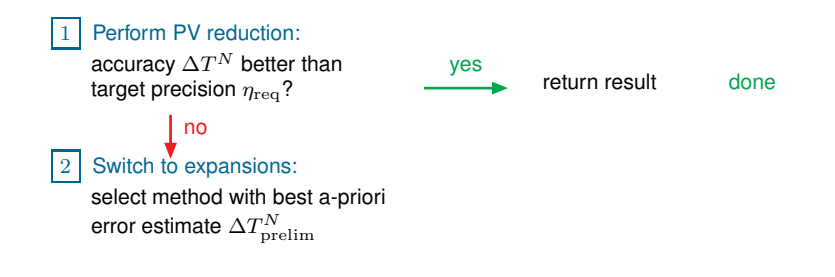

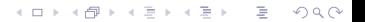

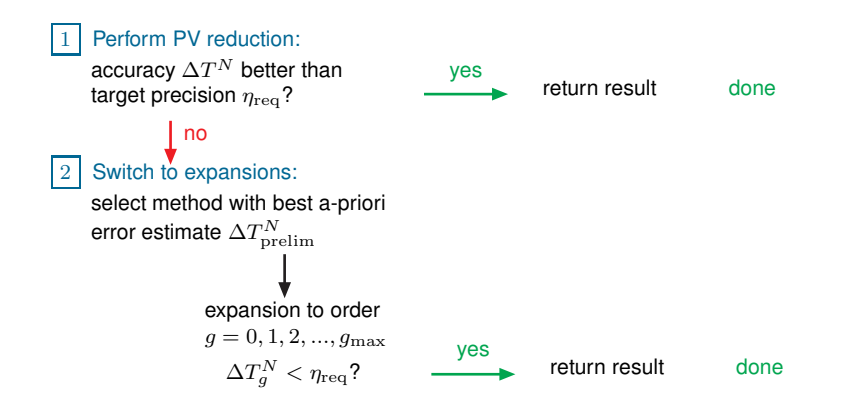

イロト イ押ト イヨト イヨト ヨー  $OQ$ 

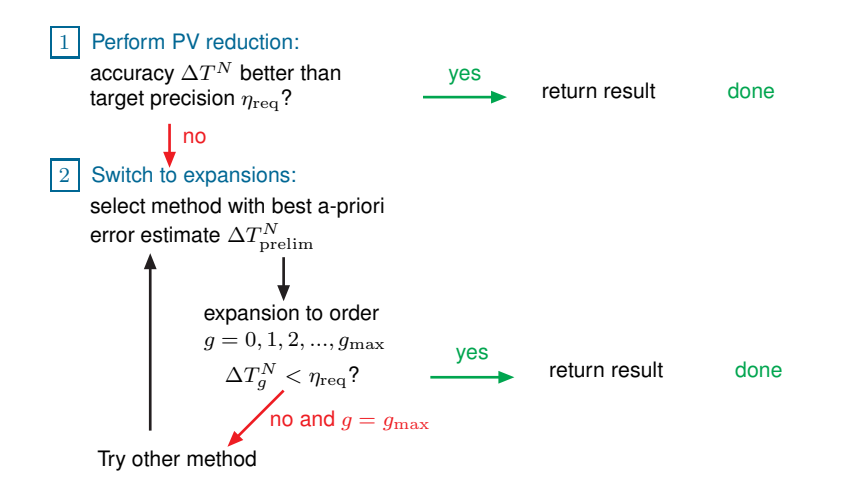

イロト イ押 トイヨ トイヨ トーヨー

 $QQ$ 

<span id="page-19-0"></span>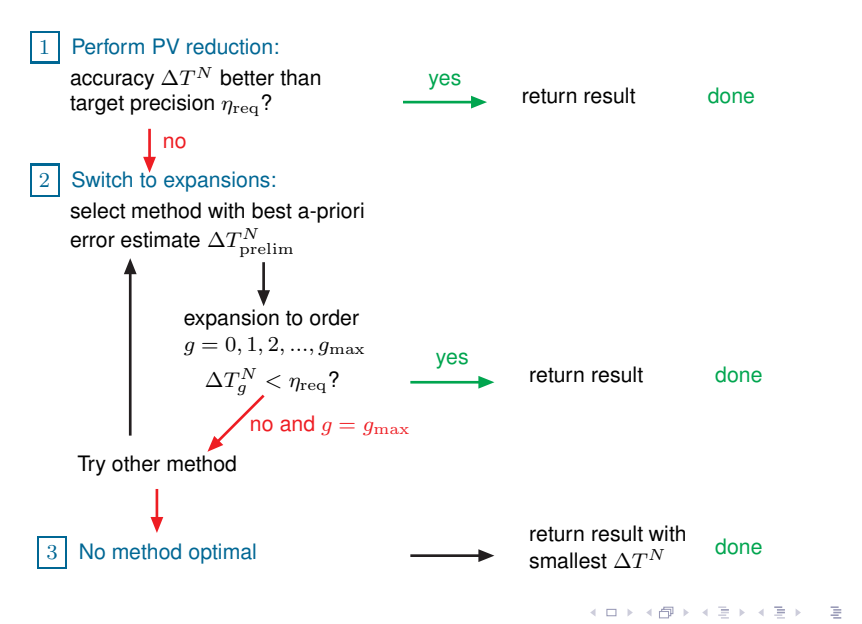

 $OQ$ 

## **Error estimates**

#### PV-reduction

#### ► error propagation during reduction:

 $\delta D_0 = 10 \times$  machine precision  $\delta D_r \sim a_{\text{max}} \, \delta D_{r-1} \quad (a_{\text{max}} \sim 1/\det(Z))$ (+error propagation from 3-point functions)

 $\triangleright$  symmetry of coefficients

 $\delta D_r \sim |D_{i_1 i_2 ... i_r} - D_{i_2 i_1 ... i_r}|, \quad (0 \neq i_1 \neq i_2 \neq 0)$ 

**ADD RELATIVES AND** 

## **Error estimates**

#### <span id="page-21-0"></span>PV-reduction

- ► error propagation during reduction:  $\delta D_0 = 10 \times$  machine precision  $\delta D_r \sim a_{\text{max}} \, \delta D_{r-1} \quad (a_{\text{max}} \sim 1/\det(Z))$ (+error propagation from 3-point functions)
- $\triangleright$  symmetry of coefficients  $\delta D_r \sim |D_{i_1 i_2 ... i_r} - D_{i_2 i_1 ... i_r}|, \quad (0 \neq i_1 \neq i_2 \neq 0)$
- 2 Expansions:  $D_r = D_r^{(0)} + ... + D_r^{(g)}$ 
	- $\blacktriangleright$  a-prori estimate:

neglected higher orders:  $\delta D_r \sim (\det(Z))^{g+1}$ (+error propagation from 3-point functions)

**Extrapolation after calculation:**  $\delta D_r = D$ 

$$
D_r^{(g)} \times \frac{D_r^{(g)}}{D_r^{(g-1)}}
$$

 $(a)$ 

# **Error estimates**

#### PV-reduction

- ► error propagation during reduction:  $\delta D_0 = 10 \times$  machine precision  $\delta D_r \sim a_{\text{max}} \, \delta D_{r-1} \quad (a_{\text{max}} \sim 1/\det(Z))$ (+error propagation from 3-point functions)
- $\triangleright$  symmetry of coefficients  $\delta D_r \sim |D_{i_1 i_2 ... i_r} - D_{i_2 i_1 ... i_r}|, \quad (0 \neq i_1 \neq i_2 \neq 0)$
- 2 Expansions:  $D_r = D_r^{(0)} + ... + D_r^{(g)}$ 
	- $\blacktriangleright$  a-prori estimate:

neglected higher orders:  $\delta D_r \sim (\det(Z))^{g+1}$ (+error propagation from 3-point functions)

 $\triangleright$  extrapolation after calculation:

$$
\delta D_r = D_r^{(g)} \times \frac{D_r^{(g)}}{D_r^{(g-1)}}
$$

- **+** error estimate at almost zero cost in run-time
- **–** only rough order-of-magnitude estimate, typically accurate within a factor of 10-100 (conservative in most c[as](#page-21-0)[es\)](#page-23-0)<br> $\left( \begin{array}{cc} \bullet & \bullet & \bullet \\ \bullet & \bullet & \bullet \end{array} \right)$

# **Precision handling**

<span id="page-23-0"></span>![](_page_23_Figure_1.jpeg)

► target precision: governs selection of expansion method and expansion depth  $\rightarrow$  balancing between precision and run-time

#### $\triangleright$  critical precision:

arguments and results of function calls are reported to an output file if estimated accuracy is worse than critical precision

#### $\blacktriangleright$  accuracy flag:

stores status of worst integral within all function calls of the same phase space point (reinitialized for new phase-space point)

#### **Coefficients vs. tensors**

$$
(T^{N})^{\mu_{1}\cdots\mu_{P}} = \sum_{k} \sum_{i_{1},...,i_{k}} T^{N,P}_{\underbrace{0\cdots0}_{P-k}i_{1}\cdots i_{k}} \{ \underbrace{g\cdots g}_{(P-k)/2} p_{i_{1}}\cdots p_{i_{k}} \}^{\mu_{1}\cdots\mu_{P}}
$$

# of tensor coefficients (TC) vs. # of tensor elements (TE)

![](_page_24_Picture_212.jpeg)

K ロ > K 御 > K 至 > K 至 > 「至 | 約900

#### **Coefficients vs. tensors**

$$
(T^{N})^{\mu_{1}\cdots\mu_{P}} = \sum_{k} \sum_{i_{1},...,i_{k}} T^{N,P}_{\underbrace{0\cdots0}_{P-k}i_{1}\cdots i_{k}} \{ \underbrace{g\cdots g}_{(P-k)/2} p_{i_{1}}\cdots p_{i_{k}} \}^{\mu_{1}\cdots\mu_{P}}
$$

# of tensor coefficients (TC) vs. # of tensor elements (TE)

![](_page_25_Picture_280.jpeg)

NLO generators OpenLoops and Recola: parametrisation of one-loop amplitude in terms of tensor integrals:

calculated by OpenLoops/Recola

**KORK ERREPADA ADA** 

$$
\mathcal{M} = \sum_{j} \underbrace{(c_{\mu_1...\mu_{n_j}}^{(j)})} \underbrace{(T_{(j)}^{\mu_1...\mu_{n_j}})}_{\text{Fensor Integrals}}
$$

⇒ need full tensors!

#### **From coefficients to tensors**

$$
(T^{N})^{\mu_{1}\cdots\mu_{P}} = \sum_{k} \sum_{i_{1},...,i_{k}} T^{N,P}_{\underbrace{0\cdots0}_{P-k}i_{1}\cdots i_{k}} \{ \underbrace{g\cdots g}_{(P-k)/2} p_{i_{1}}\cdots p_{i_{k}} \}^{\mu_{1}\cdots\mu_{P}}
$$

In Collier:

- $\blacktriangleright$  output: coefficients  $T^N_{0\cdots 0i_1\cdots i_k}$  or tensors  $(T^N)^{\mu_1\cdots\mu_F}$
- $\triangleright$  efficient algorithm to construct tensors from invariant coefficients for arbitrary  $N$ ,  $P$  via recursive calculation of tensor structures
- $\triangleright$  for  $N > 6$ : Direct reduction at tensor level

![](_page_26_Figure_6.jpeg)

# **Structure of Collier**

<span id="page-27-0"></span>![](_page_27_Figure_1.jpeg)

# **Cache system**

<span id="page-28-0"></span>Evaluation of one-loop amplitude leads to multiple calls for the same tensor integral (TI):

 $\triangleright$  within one master-call: same TI appears several times in reduction tree

![](_page_28_Picture_3.jpeg)

イロト イ押 トイヨ トイヨ トーヨー

 $OQ$ 

 $\triangleright$  different master calls and their reductions lead to same TI

# **Cache system**

<span id="page-29-0"></span>Evaluation of one-loop amplitude leads to multiple calls for the same tensor integral (TI):

 $\triangleright$  within one master-call: same TI appears several times in reduction tree

![](_page_29_Picture_3.jpeg)

 $\triangleright$  different master calls and their reductions lead to same TI

#### Cache system in Collier:

- $\blacktriangleright$  Identify each TI-call via index pair  $(N,i)$ :
	- $N=$  number of external master call
	- $i = binary$  index for internal calls (propagated in reduction)
- ► pointers for each pair  $(N, i)$  point to same address in cache if arguments of TI's are identical first call: write cache further calls: read cache
- $\triangleright$  internal calls: always cached external calls: only cached if global cache is switched on by user  $\rightarrow$  $\rightarrow$  $\rightarrow$  requires same sequence of integral cal[ls](#page-28-0) f[or](#page-30-0) [e](#page-27-0)a[c](#page-30-0)[h e](#page-0-0)[ve](#page-38-0)[nt!](#page-0-0)

#### **Download & installation**

<span id="page-30-0"></span>▶ download collier-X.Y.Z.tar.qz from http://collier.hepforge.org and unpack the archive:

```
tar -zxvf collier-X.Y.Z.tar.gz
```
 $\triangleright$  easy installation via the CMAKE build system:

```
cd COLLIER-X.Y.Z/build
cmake [options] ..
make
```
#### ► options:

-Dstatic=ON

 $\rightarrow$  create static instead of dynamic library

-DCMAKE Fortran COMPILER=comp

 $\rightarrow$  use comp as fortran compiler (comp can be gfortran, ifort, pgf95, ... or the full path to a compiler)

**KORK ERREPADA ADA** 

K ロ > K 御 > K 至 > K 至 > 「至 | 約900

! include module COLLIER

use COLLIER

! include module COLLIER

#### use COLLIER

! initialization: ! example for up to 6-point integrals of rank up to 4 ! with file output directed to folder "output cll" ! (empty string suppresses file output) call Init\_cll(Nmax=6,rmax=4,"output\_cll") ! --> all parameters are set to default values ! (can be modified later)

**YO A RELATE YOUR** 

! include module COLLIER

#### use COLLIER

```
! initialization:
! example for up to 6-point integrals of rank up to 4
! with file output directed to folder "output cll"
! (empty string suppresses file output)
call Init cll(Nmax=6,rmax=4,"output cll")
! --> all parameters are set to default values
! (can be modified later)
```
! set UV renormalization scale to 100GeV (default=1GeV) call SetMuUV2\_cll(1d4)

```
! choose mode (default=1)
! mode=1: use COLI
! mode=2: use DD
! mode=3: use COLI+DD and report differences
call setMode_cll(3)
```
**YO A RELATE YOUR** 

! include module COLLIER

#### use COLLIER

```
! initialization:
! example for up to 6-point integrals of rank up to 4
! with file output directed to folder "output cll"
! (empty string suppresses file output)
call Init cll(Nmax=6,rmax=4,"output cll")
! --> all parameters are set to default values
! (can be modified later)
```
! set UV renormalization scale to 100GeV (default=1GeV) call SetMuUV2\_cll(1d4)

```
! choose mode (default=1)
! mode=1: use COLI
! mode=2: use DD
! mode=3: use COLI+DD and report differences
call setMode_cll(3)
```

```
! initialize global cache system:
! use 1 cache, integrals up to 6-point functions cached
call InitCacheSystem_cll(1,Nmax=6)YO A RELATE YOUR
```
# **Collier parameters**

![](_page_35_Picture_345.jpeg)

#### **Usage of Collier in a MC generator**

```
! loop over MC events
do nevent=1,nevent_tot
```

```
! loop over channels
do nchan=1,nchan_tot
```

```
! initialize new event in Collier
 call InitEvent(ncache(nchan))
  ! --> reinitializes corresponding cache
  ! --> resets error and accuracy flags
  ! reset parameters if needed
  call SetMuUV2_cll(Q2run)
  ! sequence of integral calls
  ! SAME ORDER FOR EACH EVENT IF CACHE USED!!!
  call TN_cll(TN1,TN1uv,MomVec1,MomInv1,masses1,N1,r1,TN1err)
  ...
  ! read out error and accuracy flags
 call GetErrFlag(eflag)
  call GetAccFlag(aflag)
end do
```
**KED KAR KED KED E VOOR** 

end do

## **Features of RECOLA + COLLIER**

- $\triangleright$  tree-level and one-loop amplitudes in the full SM
- ► recursive calculation employing Dyson-Schwinger-like recursion relations for computation of tensor coefficients
- ► complete set of SM counterterms and rational terms included
- $\triangleright$  complex mass scheme supported  $\Rightarrow$  application to processes involving unstable particles possible
- ► efficient treatment of colour using colour-structures
- ► colour- and spin-correlated matrix elements for dipole subtraction
- $\Rightarrow$  download combined Recola + Collier package from

http://recola.hepforge.org

# **Conclusions**

- <span id="page-38-0"></span> $\triangleright$  Collier = fortran library for numerical calculation of scalar and tensor integrals
- ► numerical stable results thanks to expansion methods for 3-,4-point integrals
- $\triangleright$  dimensional and mass regularization supported, as well as complex masses for unstable particles
- $\triangleright$  two independent implementations: Collier = Coli + DD
- $\triangleright$  the combination OpenLoops + Recola allows a fast and numerically stable evaluation of QCD and EW one-loop amplitudes to arbitrary SM processes
- ► Collier and Recola have been published recently and are available from hepforge.<br>K □ ▶ K @ ▶ K 할 X X 할 X → 할 X → 9 Q Q →